### **Input/Output and Files**

- background reading to support this material can be П found in
	- Ritchie Chapter 8  $\overline{\phantom{a}}$
	- $\mathbb{R}$ Silberschatz 13.3, 11.1 and 11.6
- I/O Device Characteristics F
	- range of characteristics/performance to be  $\blacksquare$ handled by OS
	- $\blacksquare$ Data Rates
	- disks: 100 MB/sec  $\mathcal{C}^{\mathcal{A}}$
	- keyboards: 10 B/sec  $\mathbb{R}^n$
- Transfer units  $\overline{\phantom{a}}$ 
	- $\blacksquare$ disks: blocks of data
	- serial interfaces: byte streams  $\blacksquare$

slide 3 kv, gm

# **Input/Output**

- Example operations
	- disks: read/write/seek  $\overline{\phantom{a}}$
	- graphics card: resolution, refresh rate  $\blacksquare$
- Error conditions
	- $\overline{\phantom{a}}$ disks: read errors
	- monitor: refresh rate not supported  $\blacksquare$
- I/O devices use interrupt techniques and DMA г transfer to allow data transfer to be undertaken without direct processor control

slide 4 kv, gm

## **I/O System Objectives**

- Efficiency  $\blacksquare$ 
	- I/O systems are often mechanical and operate in  $\overline{\phantom{a}}$ millisecond range
	- processors operate in fractions of microsecond  $\blacksquare$ range
- I/O system must attempt to minimise problems  $\Box$ caused by this disparity and allow system to operate at maximum speed where possible

## **Device independence and abstraction**

- $\overline{\phantom{a}}$ Inherent complexities of I/O devices should be hidden from users/programmers by OS.
- Software written to interface to devices should be г independent of inherent complexities of devices.
- É Layers of software exist in OS which interface application to device.
- F

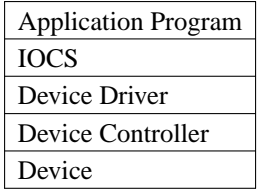

- Application program  $\blacksquare$ 
	- I/O activity is initiated by programming  $\mathbb{R}^2$ language features such as read and writing to files.
	- High level language statements are translated  $\mathcal{L}_{\mathcal{A}}$ into system calls.

slide 7 kv, gm

### **I/O System Structure**

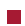

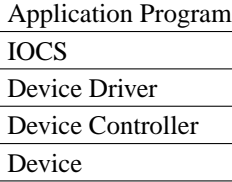

- IOCS
	- Input-Output Control System is the part of the  $\overline{\phantom{a}}$ operating systems which deals with I/O related system calls.
	- Validates requests and passes them on to  $\overline{\phantom{a}}$ appropriated handler.

**I/O System Structure**

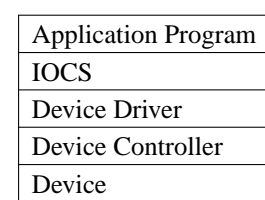

 $\blacksquare$ Device drivers

П

software modules which mange communication  $\mathcal{L}_{\mathcal{A}}$ with, and control a specific I/O device or in some cases deal with a range of similar devices.

slide 8 kv, gm

## **I/O System Structure**

slide 12 kv, gm

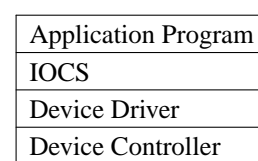

F

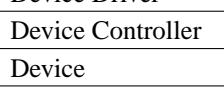

- Device controller г
	- hardware interface between computer and I/O  $\overline{\phantom{a}}$ device.

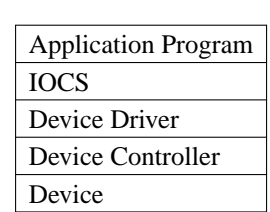

Device

Ē

- Ľ. Wide range of these, sometimes complex.
- The role of the above I/O system structure (hence ×. OS) is to provide a simpler interface, hiding the complexities of the device from applications.

slide 11 kv, gm

slide 9 kv, gm

## **I/O Buffering**

- Buffering is a common method of improving П efficiency of I/O transfers.
- A comparison of un-buffered transfers and buffered п will be undertaken in the accompanying lab session.

# **File Management**

- Examples of file types in Unix
- Regular Ľ.

 $\Box$ 

- **Directory**  $\blacksquare$
- Special  $\mathbb{R}$
- Pipe $\blacksquare$

#### **Example of File access control in Unix**

Unix file permissions

**Example of File access control in Unix**

- r-read  $\blacksquare$
- w-write ш
- x-execute  $\overline{\phantom{a}}$
- relating to
	- $\overline{\phantom{a}}$ u-user
	- $\overline{\phantom{a}}$ g-group
	- o-others  $\blacksquare$

Use ls to view permissions, eg. ls -la П

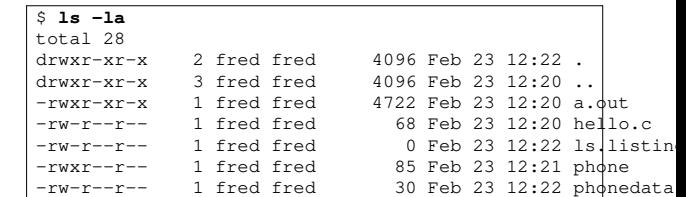

use chmod to change, eg. chmod 666 file\_name

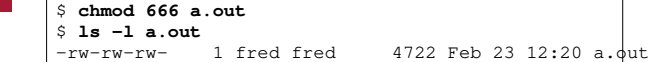

slide 15 kv, gm

#### **Example of File access control in Unix**

- we could also have used
- \$ **chmod ugo+rw a.out** \$ **chmod ugo-x a.out** \$ **ls -l a.out** -rw-rw-rw- 1 fred fred 4722 Feb 23 12:20 a.out
- using the octal approach is quicker! п

## slide 16 kv, gm

### **File Identification**

- File Id
	- Traditionally Name + Extension  $\overline{\phantom{a}}$
	- $\overline{\phantom{a}}$ Extension attempts to standardise the "type" of file eg. .txt, .doc, .html,...

#### Path

- Method used to locate a file or directory  $\mathbb{R}$
- In Unix the directories to search for executables ×. is defined eg. PATH=/usr/bin:/usr/local/bin:/.
- The pathname of a file is its full name, including its directory hierarchy ie. /home/user1/file1.ext.
- In some contexts only the file name is required.

slide 13 kv, gm

**File System Services**

- On-line facilities Г
- file manipulation commands
- tools
	- Programming services  $\overline{\phantom{a}}$

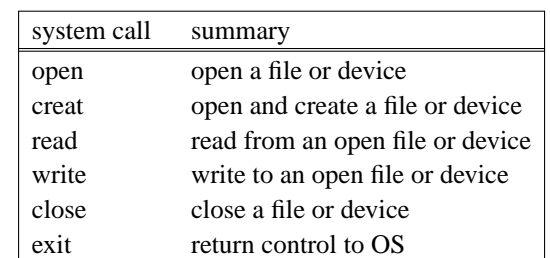

see man pages for more detail (also recall the lecture П on system calls)

slide 19 kv, gm

# **Using system calls to access files in UNIX**

- File descriptor
	- Each process has a number of file descriptors  $\overline{\phantom{a}}$ associated with it.
	- These are small integers used to access open files  $\overline{\phantom{a}}$ or devices.
	- Standard file descriptors are: m.
		- 0-standard input  $\mathcal{L}_{\mathcal{A}}$
		- 1-standard output  $\overline{\phantom{a}}$
		- n. 2-standard error
- Other values of file descriptor are returned by open П system call

slide 20 kv, gm

slide 18 kv, gm

### **Example copy program using these system calls**

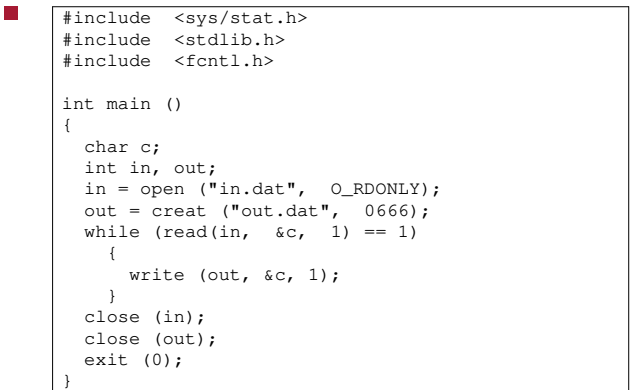

F

**Example copy program using these system calls**

basic system calls follow г

slide 22 kv, gm

- $\overline{\phantom{a}}$ int open(const char \*pathname, int oflags);
- pathname is path of file name to open, oflags Ē specifies file access mode eg. O\_RDONLY (open read only), O\_WRONLY (open write only), O\_RDWR (open read and write).
- A file descriptor is returned if call was successful.  $\overline{\phantom{a}}$

writing, mode specifies file permissions to be set.

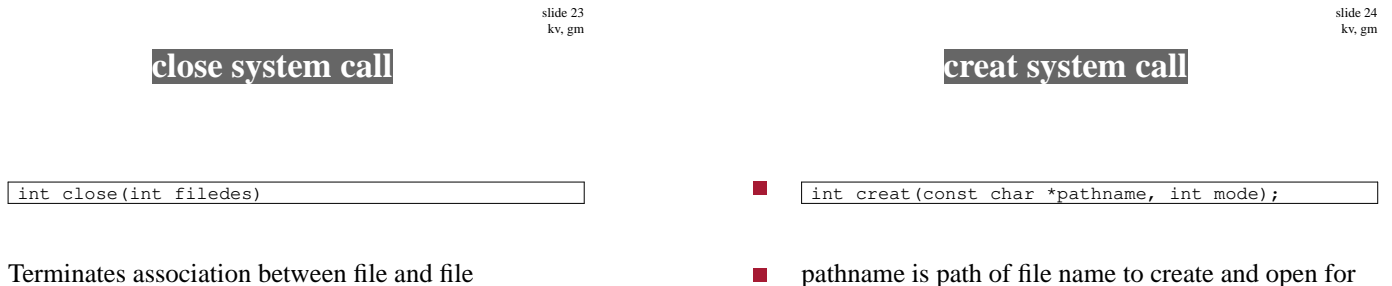

Terminates association between file and file descriptor, filedes.

┑

#### **read system call**

- Г int read(int filedes, char \*buf, int count);
- Reads up to count bytes of data from filedes and places in data area called buf.
	- Returns number of bytes actually read. 0 is  $\mathbf{u}$ returned on EOF.
- $\Box$ int write(int filedes, const char \*buf, int count);
- First count bytes are written from buf to filedes.  $\blacksquare$ 
	- $\blacksquare$ Number of bytes actually written is returned. 0 is returned on EOF.
- Performance of file I/O can be greatly improved by  $\Box$ use of buffering.
- This will be explored in the accompanying lab  $\blacksquare$ session

slide 27 kv, gm

# **exit system call**

- void exit(int status);
- exit returns control to the host operating system.
	- status contains 0 on normal termination  $\mathbf{m}$
	- non-zero if an error is required to be indicated Ľ.
	- (see fork/exec example from a previous n. lecture).

slide 28 kv, gm

### **Example copy program**

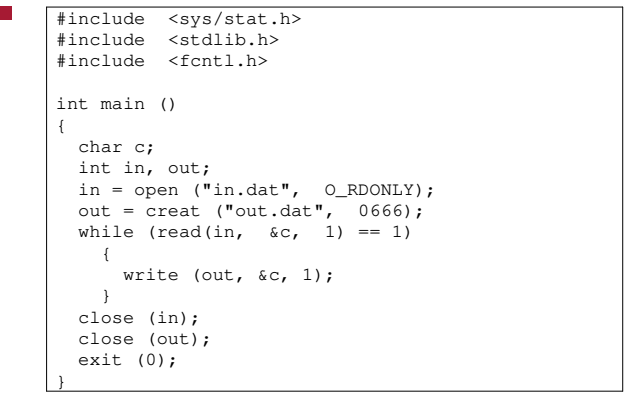